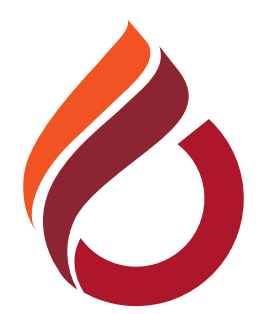

## **CYPRUS INTERNATIONAL UNIVERSITY**

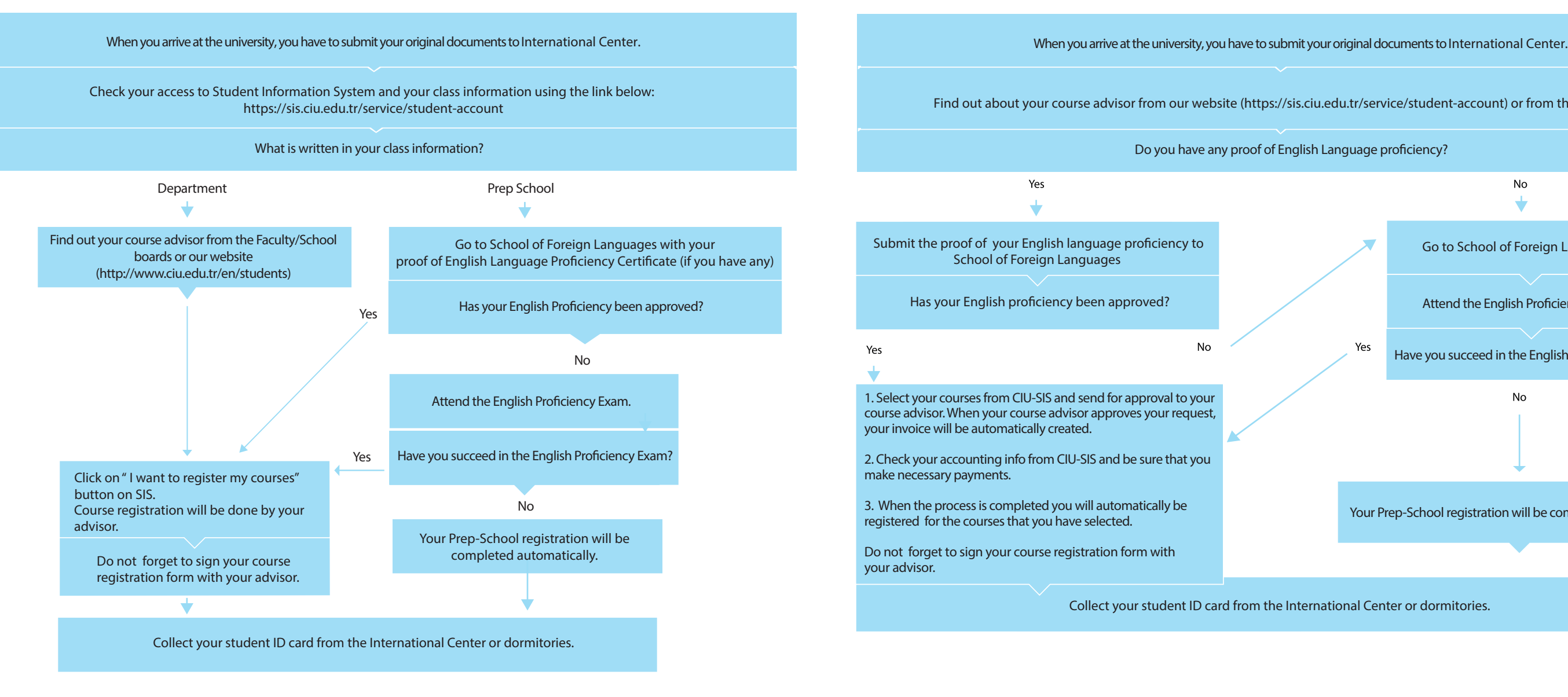

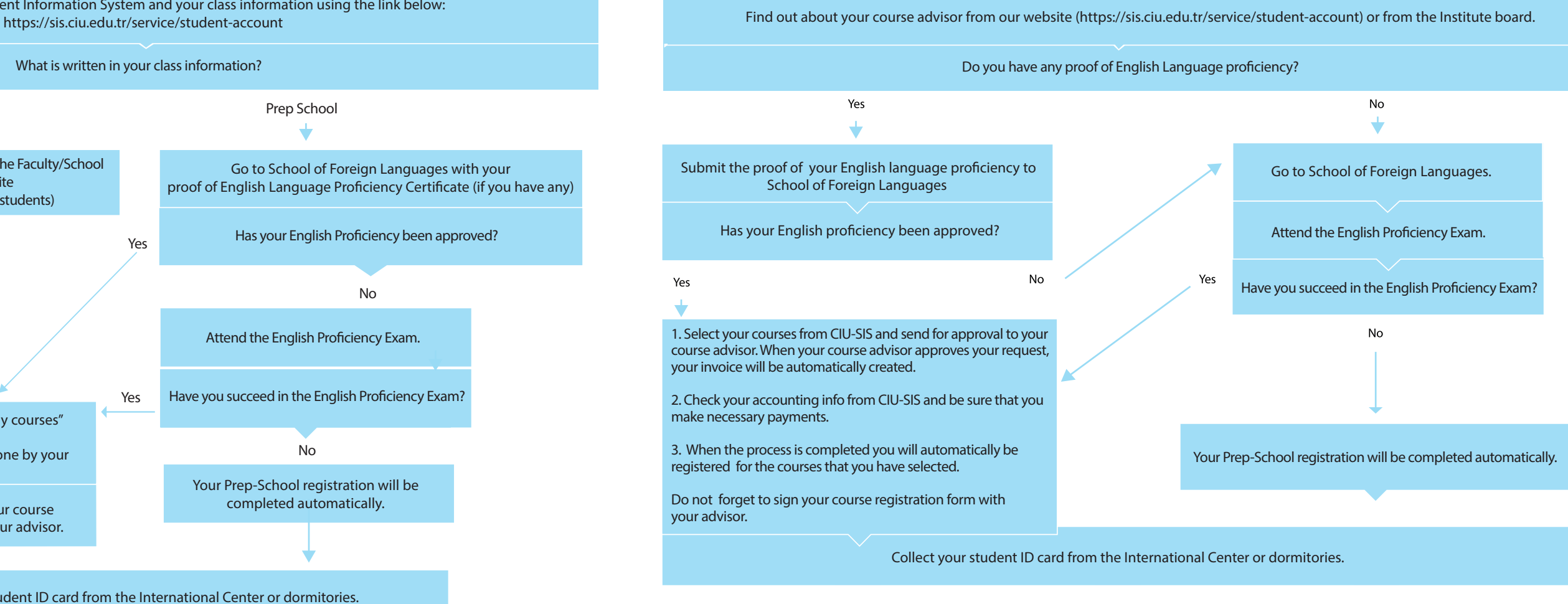

**Online course registrations for the 2023-2024 Academic Year** Spring **Semester will be held between on** 5**-**16 February **202**4**. Our students will also have the opportunity to make face-to-face interactive registration with their advisors between on** 12**-**16 February **202**4**.**

## **NEW INTERNATIONAL UNDERGRADUATE STUDENTS ACADEMIC REGISTRATION FLOWCHART**

## **NEW INTERNATIONAL GRADUATE STUDENTS REGISTRATION FLOWCHART**